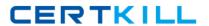

## Microsoft MB4-640

# SL 7.0 Customization Manager Practice Test

**Version: 14.20** 

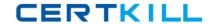

### **QUESTION NO: 1**

Which table in the database houses screen customizations?

- A. CustomVBA table in the System database
- B. CustomVBA table in the Application database
- C. Custom2 table in the Application database
- **D.** CustomVBA and the Custom2 tables in the System database.

Answer: D Explanation:

#### **QUESTION NO: 2**

Which are true statements about the Microsoft Dynamics SL Customization Manager? Choose the 2 that apply.

- **A.** When you make a modification to a Microsoft Dynamics SL screen using Customization Manager you can directly modify the screen Visual Customization Manager you can directly modify the screen's Visual Basic code.
- **B.** When you make a modification to a Microsoft Dynamics SL screen using Customization Manager you cannot directly modify the screen Customization Manager you cannot directly modify the screen's Visual Basic code.
- **C.** Customization Manager cannot be used to create new application windows in Microsoft Dynamics SL.
- **D.** Customizations are stored in the Microsoft Dynamics SL application database.

Answer: B,C Explanation:

#### **QUESTION NO: 3**

How can you determine whether a screen was customized by using Customization Manager?

- **A.** When the screen is open, "Save Settings on Exit" is checked under the Option menu on the Microsoft Dynamics SL toolbar.
- **B.** When the screen opens, a prompt appears that asks whether you want to Load the Customizations.
- C. By looking in the Event Log to see whether the screen was ever customized.
- **D.** By opening the screen and seeing whether there is an "\*" (asterisk) before the screen title.